# Oracle® Communications Convergent Charging Controller

Subscriber Event Service Alarms Guide Release 6.0.1

April 2017

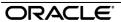

## Copyright

Copyright © 2017, Oracle and/or its affiliates. All rights reserved.

This software and related documentation are provided under a license agreement containing restrictions on use and disclosure and are protected by intellectual property laws. Except as expressly permitted in your license agreement or allowed by law, you may not use, copy, reproduce, translate, broadcast, modify, license, transmit, distribute, exhibit, perform, publish, or display any part, in any form, or by any means. Reverse engineering, disassembly, or decompilation of this software, unless required by law for interoperability, is prohibited.

The information contained herein is subject to change without notice and is not warranted to be error-free. If you find any errors, please report them to us in writing.

If this is software or related documentation that is delivered to the U.S. Government or anyone licensing it on behalf of the U.S. Government, then the following notice is applicable:

U.S. GOVERNMENT END USERS: Oracle programs, including any operating system, integrated software, any programs installed on the hardware, and/or documentation, delivered to U.S. Government end users are "commercial computer software" pursuant to the applicable Federal Acquisition Regulation and agency-specific supplemental regulations. As such, use, duplication, disclosure, modification, and adaptation of the programs, including any operating system, integrated software, any programs installed on the hardware, and/or documentation, shall be subject to license terms and license restrictions applicable to the programs. No other rights are granted to the U.S. Government.

This software or hardware is developed for general use in a variety of information management applications. It is not developed or intended for use in any inherently dangerous applications, including applications that may create a risk of personal injury. If you use this software or hardware in dangerous applications, then you shall be responsible to take all appropriate fail-safe, backup, redundancy, and other measures to ensure its safe use. Oracle Corporation and its affiliates disclaim any liability for any damages caused by use of this software or hardware in dangerous applications.

Oracle and Java are registered trademarks of Oracle and/or its affiliates. Other names may be trademarks of their respective owners.

Intel and Intel Xeon are trademarks or registered trademarks of Intel Corporation. All SPARC trademarks are used under license and are trademarks or registered trademarks of SPARC International, Inc. AMD, Opteron, the AMD logo, and the AMD Opteron logo are trademarks or registered trademarks of Advanced Micro Devices. UNIX is a registered trademark of The Open Group.

This software or hardware and documentation may provide access to or information about content, products, and services from third parties. Oracle Corporation and its affiliates are not responsible for and expressly disclaim all warranties of any kind with respect to third-party content, products, and services unless otherwise set forth in an applicable agreement between you and Oracle. Oracle Corporation and its affiliates will not be responsible for any loss, costs, or damages incurred due to your access to or use of third-party content, products, or services, except as set forth in an applicable agreement between you and Oracle.

# Contents

| Alarm Topic Description         | .1 |
|---------------------------------|----|
| Subscriber Event Service Alarms | .3 |

# **Alarm Topic Description**

## **Alarm generation**

Alarms on each configured node are written to the syslog and are then captured by the smsAlarmDaemon for entry in the SMF database.

For management of these alarms, refer to Service Management System Technical Guide.

## **Severity levels**

This table describes the alarms severity levels.

| Level    | Abbr | Description                                                                                                    |
|----------|------|----------------------------------------------------------------------------------------------------|
| Critical | С    | These alarms are raised when the application has encountered an error which indicates that the system is unable to function.         |
| Error    | E    | These alarms indicate the application has encountered a serious problem completing a necessary task and could not complete the task. |
| Warning  | W    | Warnings are raised to indicate the application encountered a problem completing a non-mission critical task.                        |
| Notice   | N    | Notices are raised to indicate that the application has completed a task successfully.                                               |

## **Alarm format**

### Alarms usually follow this format:

Mon DD 24:MM:SS hostname process name: [ID alarmID user.severity] process(PID) SEVERITY: Alarm text with possible variables

#### Where:

| Variable     | Description                                           |
|--------------|-------------------------------------------------------|
| Mon DD       | Month and date the alarm was logged.                  |
| 24:MM:SS     | Time the alarm was logged in 24 hour format.          |
| hostname     | Name of the machine on which the alarm was generated. |
| process name | Name of the process which logged the alarm.           |
| alarmID      | ID number of the alarm.                               |
| severity     | Alarm severity.                                       |
| process      | Name of the process which logged the alarm.           |
| PID          | Process ID of the process which logged the alarm.     |
| SEVERITY     | Alarm severity.                                       |

| Alarm text | Alarm text. This may include variables such as node number.                    |
|------------|--------------------------------------------------------------------------------|
|            | <b>Note</b> : In some cases the entire alarm text is generated from variables. |

Note: Some alarms from some subsystems may have a different format.

Example: This text shows an smsMaster alarm about pending update queues.

```
Mar 30 13:34:54 prodsmp1 smsMaster: [ID 953149 user.warning] smsMaster(17833) WARNING: Pending queue now above 15 (Worst Node 317)
```

#### Alarm text and variables

The %d and %s symbols represent variables within the alarm text. These values are generated by the subsystem and added to the message when the alarm is raised.

Usually the %d is a number and the %s is text in the context of the message to complete the alarm message. Occasionally other % symbols are also used (for example, %u) for different variables.

#### **Further information**

For more information about:

- The SMS Alarms subsystem, see Service Management System Technical Guide
- Creating and maintaining the SMS Alarm Relay rule set, see Service Management System User's Guide

# **Subscriber Event Service Alarms**

| Alarm  | Severity | Text                                                                  | Cause  | Resolution                                                                                                    | Service        |
|--------|----------|-----------------------------------------------------------------------|--------|----------------------------------------------------------------------------------------------------|----------------|
| 390014 | WARNING  | sesTrigger(%d) WARNING: dlclose failed: %z                            | 390014 | No action needed.                                                                                                    | sesTrigg<br>er |
| 390015 | ERROR    | sesTrigger(%d) ERROR: dlopen %z failed: %z                            | 390015 | Check (1) that the configuration has the correct shared library file name, (2) that the file exists and is readable, (3) that the directory is in LD_LIBRARY_PATH. | er             |
| 390016 | ERROR    | <pre>sesTrigger(%d) ERROR: dlsym %z %z failed: %z</pre>               | 390016 | Check configuration. Refer to application expert or support.                                                                                                    | sesTrigg<br>er |
| 390017 | WARNING  | <pre>sesTrigger(%d) WARNING: IDP has no IMSI</pre>                    | 390017 | This code is not intended for customer usage. Contact support.                                                                                                    | sesTrigg<br>er |
| 390018 | WARNING  | sesTrigger(%d) WARNING: IDP has no calling party number               | 390018 | This code is not intended for customer usage. Contact support.                                                                                                    | sesTrigg<br>er |
| 390019 | WARNING  | sesTrigger(%d) WARNING: No trigger rule for %z .                      | 390019 | Refer to application expert or support. Update configuration to match packet.                                                                                      | sesTrigg<br>er |
| 390020 | ERROR    | <pre>sesTrigger(%d) ERROR: Failed to create dialog to slee_acs.</pre> | 390020 | Check that slee_acs is running. Contact support.                                                                                                    | sesTrigg<br>er |
| 390021 | WARNING  | sesTrigger(%d) WARNING: Received event with no components             | 390021 | Refer to network expert or support. Check that only desired network traffic is delivered to sesTrigger.                                                            | sesTrigg<br>er |
| 390033 | WARNING  | sesTrigger(%d) WARNING: Failed to send NoteMM response.               | 390033 | If problem persists, contact support.                                                                                                    | sesTrigg<br>er |

| Alarm  | Severity | Text                                                                                                 | Cause  | Resolution                                                                                                    | Service        |
|--------|----------|----------------------------------------------------------------------------------------------------|--------|----------------------------------------------------------------------------------------------------|----------------|
| 390034 | ERROR    | <pre>slee_acs(%d) ERROR: SES Service: no PIN in InitialDP.</pre>                                     | 390034 | Contact support. Check that only sesTrigger is sending events to the sesService service key.                                           | sesTrigg<br>er |
| 390035 | ERROR    | <pre>slee_acs(%d) ERROR: SES Service: Illegal PIN length.</pre>                                      | 390035 | Contact support. Check that only sesTrigger is sending events to the sesService service key.                                           | sesTrigg<br>er |
| 390036 | ERROR    | <pre>slee_acs(%d) ERROR: SES Service: Malformed PIN.</pre>                                           | 390036 | Contact support. Check that only sesTrigger is sending events to the sesService service key.                                           | sesTrigg<br>er |
| 390037 | WARNING  | <pre>slee_acs(%d) WARNING: SES Service: Failed to find global call plan %z .</pre>                   | 390037 | Check that the call plans refered to in SES trigger rules exist in the database. Correct trigger rules or create call plans as needed. | sesTrigg<br>er |
| 390038 | WARNING  | <pre>slee_acs(%d) WARNING: SES Service: Failed to find provider %z , call plan %z .</pre>            | 390038 | Check that the call plans refered to in SES trigger rules exist in the database. Correct trigger rules or create call plans as needed. | sesTrigg<br>er |
| 390040 | ERROR    | <pre>slee_acs(%d) ERROR: Error initialising ses::InRoamerMessagesSelection: %z</pre>                 | 390040 | Check SES.sesMacroNodes.InRoamerMessag esSelection section in config file                                                              | slee_acs       |
| 390041 | ERROR    | <pre>slee_acs(%d) ERROR: ses::InboundMessageSelection: Error extracting general messages: %z</pre>   | 390041 | Check status of database and contact support.                                                                                          | slee_acs       |
| 390042 | ERROR    | <pre>slee_acs(%d) ERROR: ses::InRoamerMessageSelection: Error extracting specific messages: %z</pre> | 390042 | Check status of database and contact support.                                                                                          | slee_acs       |

| Alarm  | Severity | Text                                                                                                  | Cause  | Resolution                                                                 | Service  |
|--------|----------|----------------------------------------------------------------------------------------------------|--------|----------------------------------------------------------------------------|----------|
| 390043 | ERROR    | <pre>slee_acs(%d) ERROR: ses::InRoamerMessageSelection: error: %z</pre>                               | 390043 | Contact support.                                                           | slee_acs |
| 390044 | ERROR    | <pre>slee_acs(%d) ERROR: Error initialising ses::OutRoamerContactCheck: %z</pre>                      | 390044 | Check SES.sesMacroNodes.OutRoamerMessa gesSelection section in config file | slee_acs |
| 390045 | ERROR    | <pre>slee_acs(%d) ERROR: Error initialising ses::OutRoamerMessagesSelection: %z</pre>                 | 390045 | Check SES.sesMacroNodes.OutRoamerConta ctCheck section in config file      | slee_acs |
| 390046 | ERROR    | <pre>slee_acs(%d) ERROR: ses::OutRoamerMessageSelection: Error extracting general messages: %z</pre>  | 390046 | Check status of database and contact support.                              | slee_acs |
| 390047 | ERROR    | <pre>slee_acs(%d) ERROR: ses::OutRoamerMessageSelection: Error extracting specific messages: %z</pre> | 390047 | Check status of database and contact support.                              | slee_acs |
| 390048 | ERROR    | <pre>slee_acs(%d) ERROR: ses::OutRoamerMessageSelection: error: %z</pre>                              | 390048 | Contact support.                                                           | slee_acs |